## **Directory Solutions Using OpenLDAP** Michael MacIsaac - IBM - mikemac@us.ibm.comTuesday August 12th, 8:00 AM SHARE Session 9323

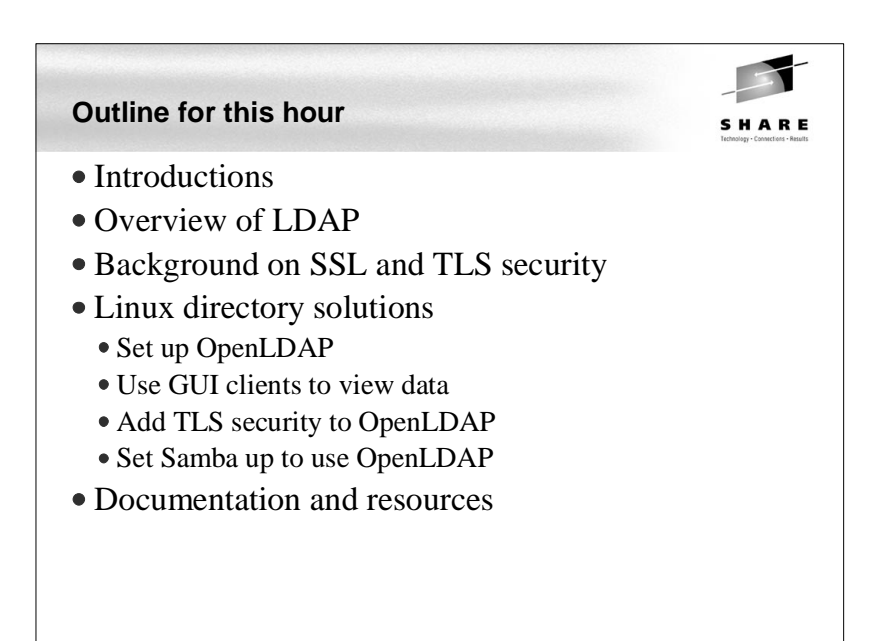

## **Abstract**

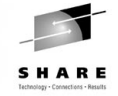

Directory services are becoming the central location in the enterprise to store and retrieve information relating to users, groups, passwords, machines, printers and more. Most directories are based on the Lightweight Directory Access Protocol (LDAP). Some of the leading directory server implementations are Novell's Network Directory Services (NDS), Microsoft's Active Directory (AD), Sun's iPlanet, IBM's Directory Server, and the open source package OpenLDAP. This presentation describes directory services at a high level describing basics such as DITs, schema, referrals, backends, objectClasses, binding, security, etc. It then drills down to the details of implementing OpenLDAP. Code and command examples are supplied that you can easily take back home and use with your Linux on zSeries images.

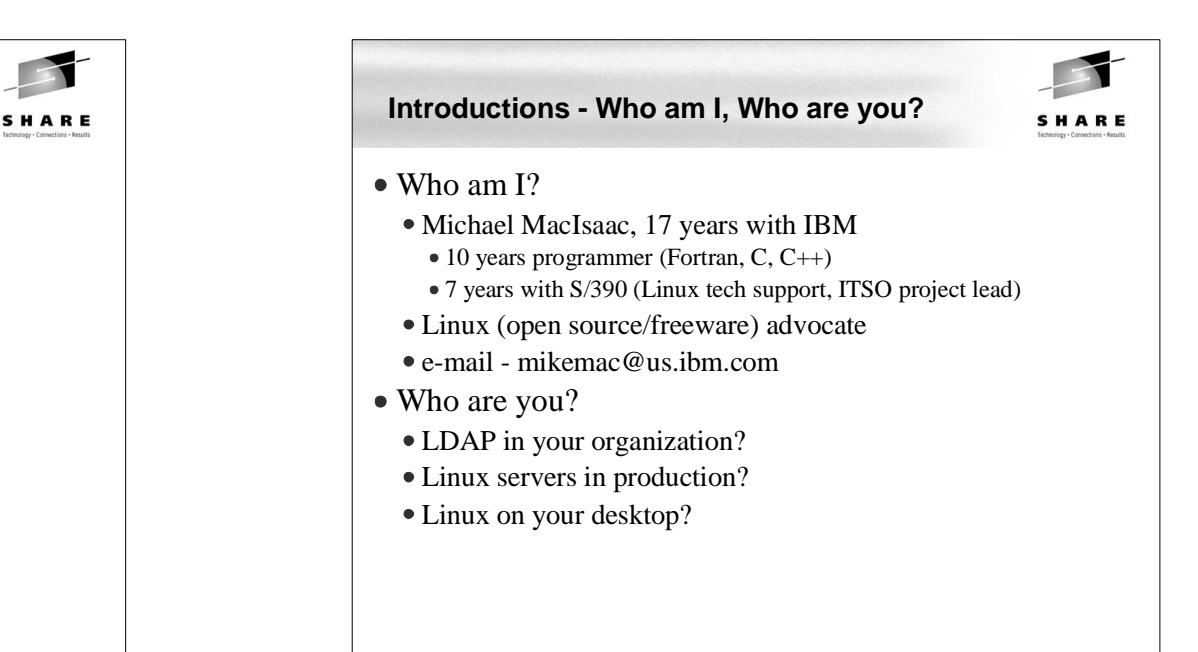

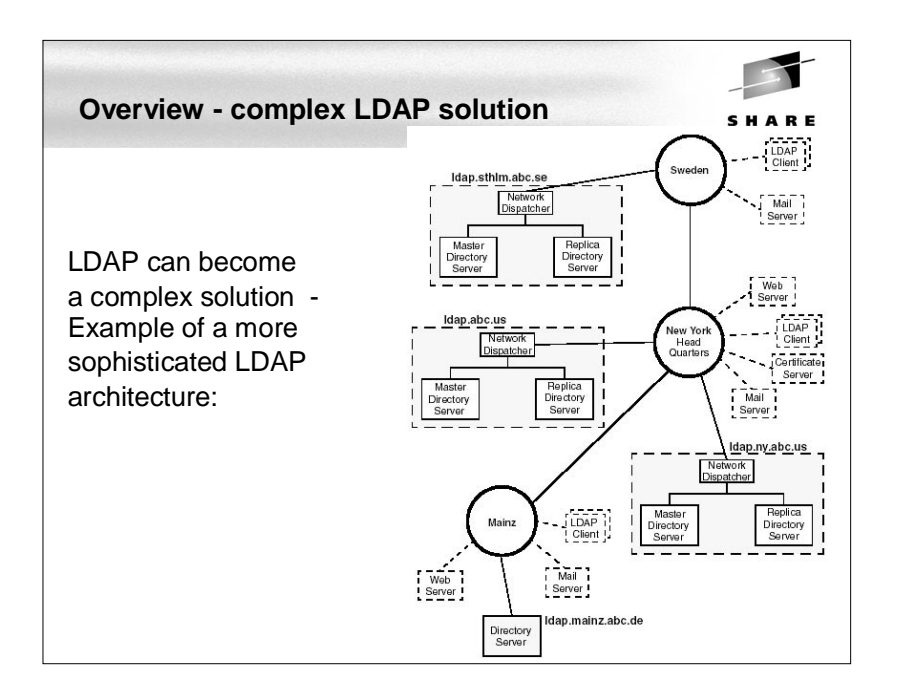

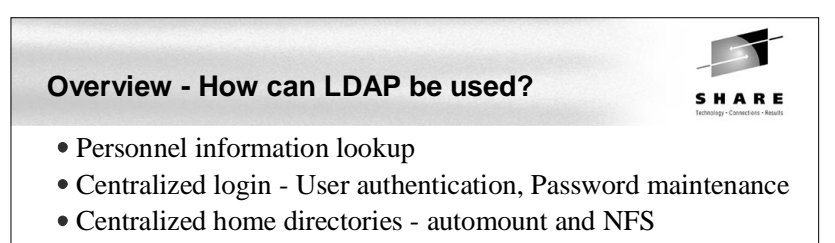

- e-mail system
- File, Print, Centralized Windows login Samba

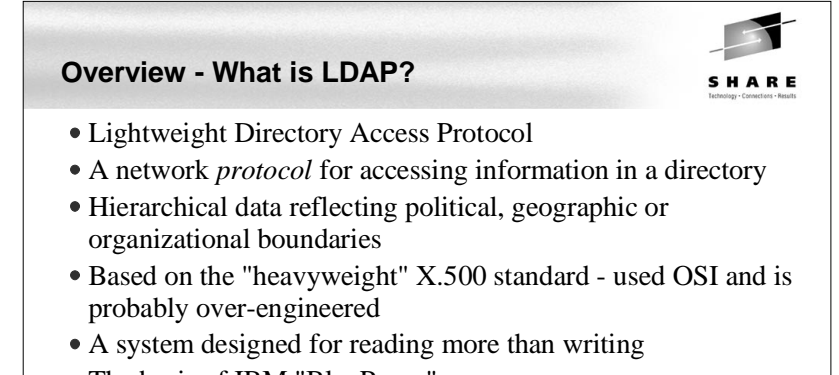

The basis of IBM "BluePages"

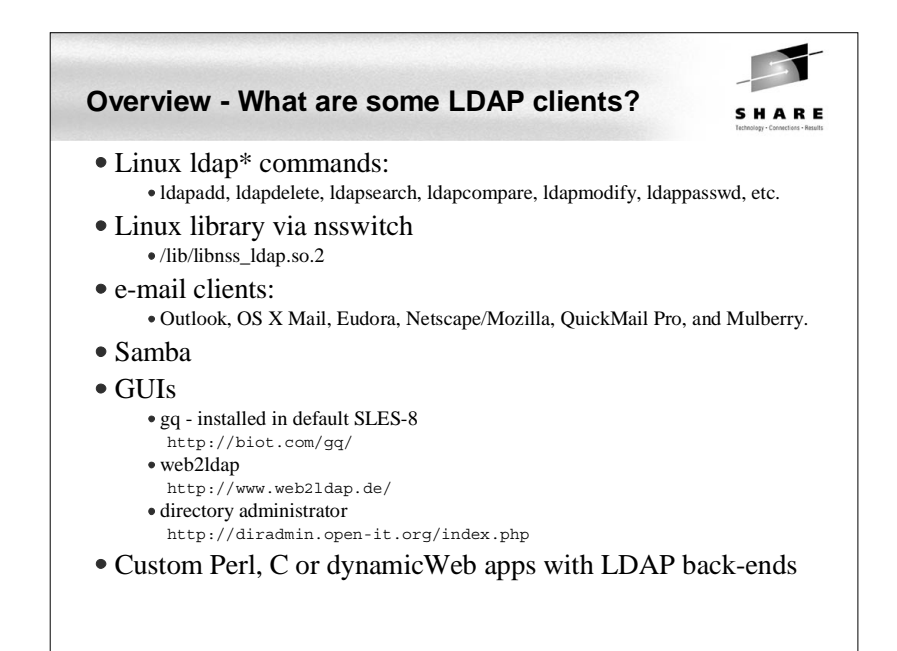

## **Overview - LDAP terms**

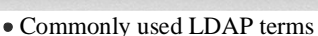

- Suffix, base or root the base of the local tree Country/Organization-based - e.g "c=us, o=acme" DNS-based - e.g. dc=ibm, dc=com
- DN distiguished name refers to an entry unambiguously uid=ldapuser,ou=People,dc=poklcc,dc=ibm,dc=com
- RN relative name
- OU organizational unit
- CN common name
- DIT Directory Information Tree the hierarchical data
- Schema definition of objects, metadata Object Class
	- Super Class and inheritance "top" is the super-est class
	- Auxiliary Class cannot stand on its own like a "structural" class
	- Attribute Type
	- Attribute Definitions

## **Overview - LDAP implementations**

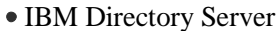

- free!
- Microsoft Active Directory considered proprietary:
	- Active Directory requires API developers to perform external application integration that a pure LDAP server would handle.

SHARE

- Active Directory has limited schema support within directory structures.
- Microsoft will be introducing a new version of Active Directory called Active Directory Application Mode (ADAM) in Windows Server 2003.
- Novell eDirectory
	- Formerly NDS now available on Linux
	- Excellent track record
- OpenLDAP
	- Based on original University of Michigan LDAP implementation
- Sun ONE (Open Networking Environment)
	- Formerly Netscape iPlanet

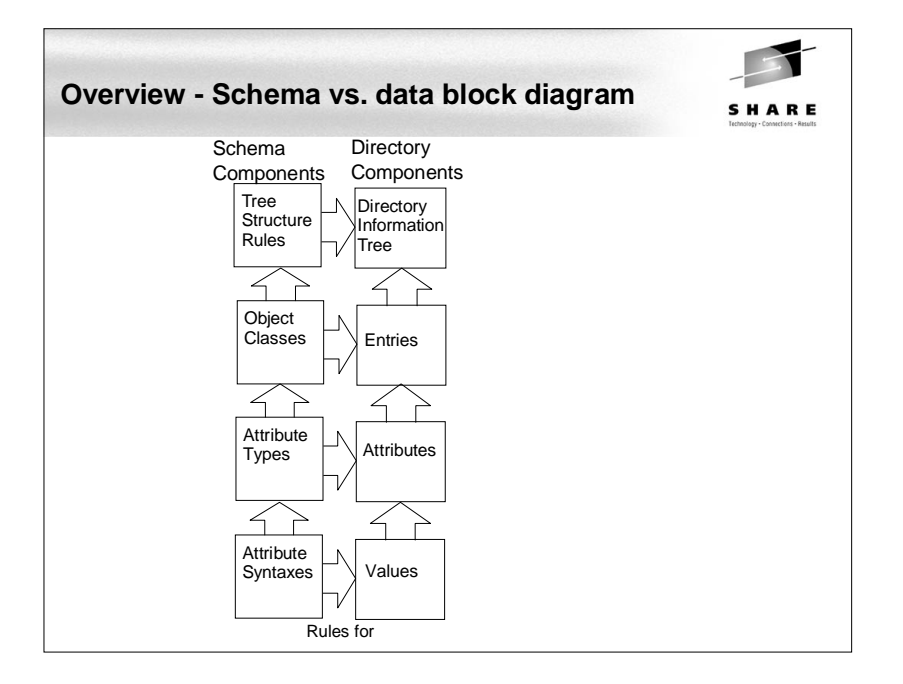

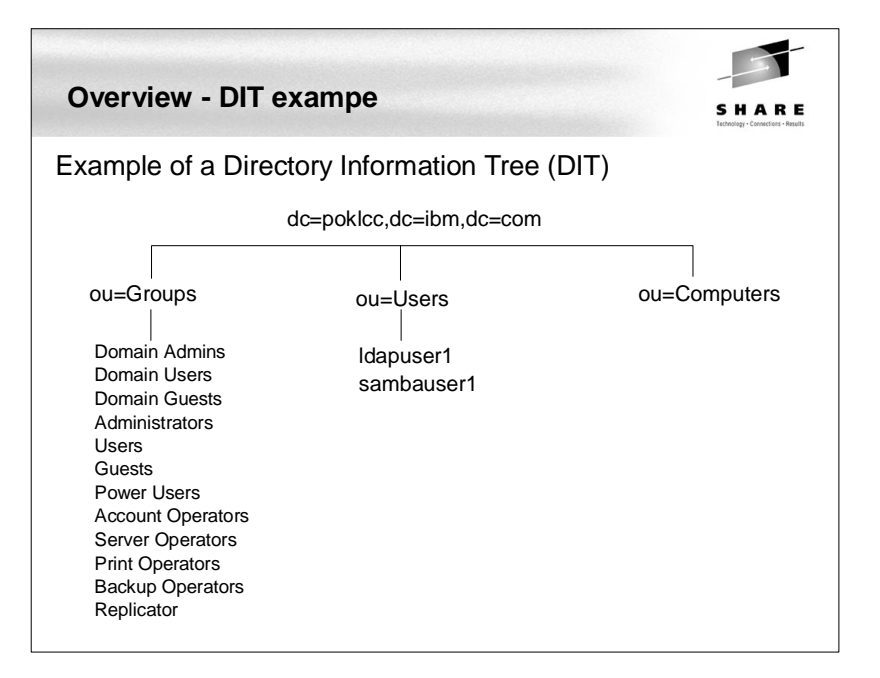

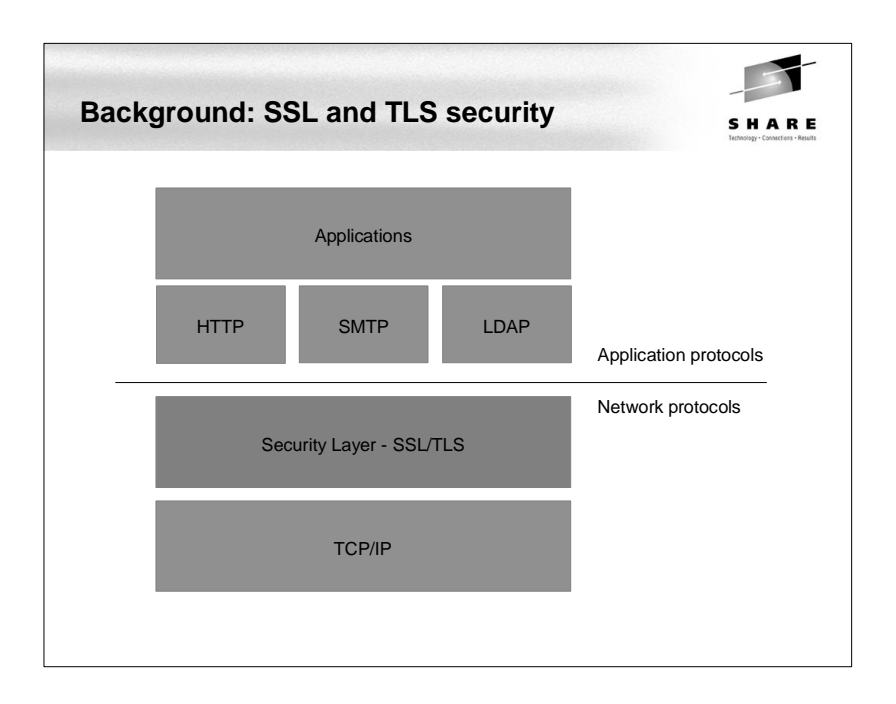

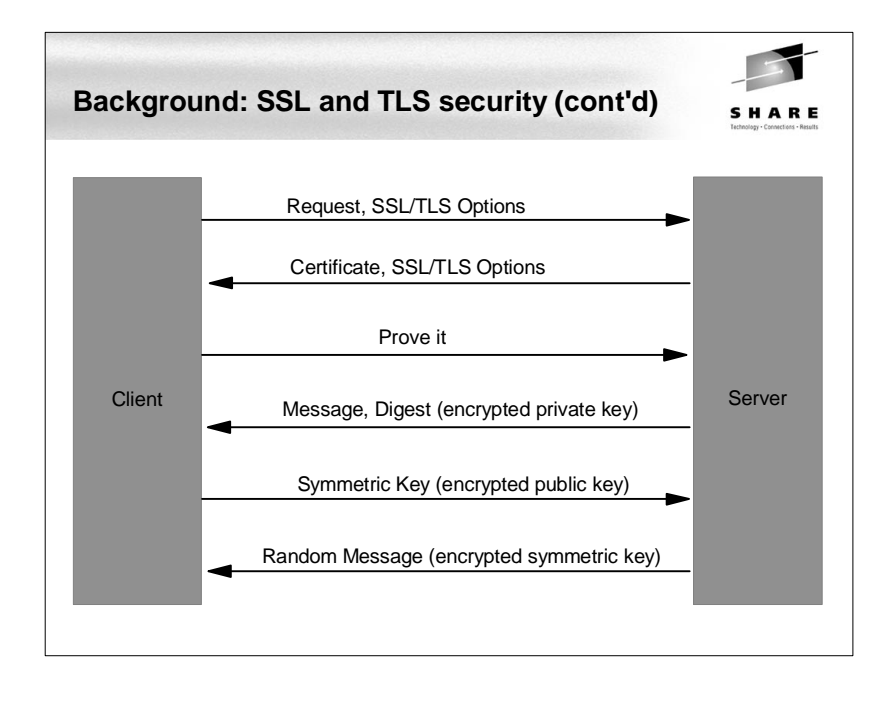

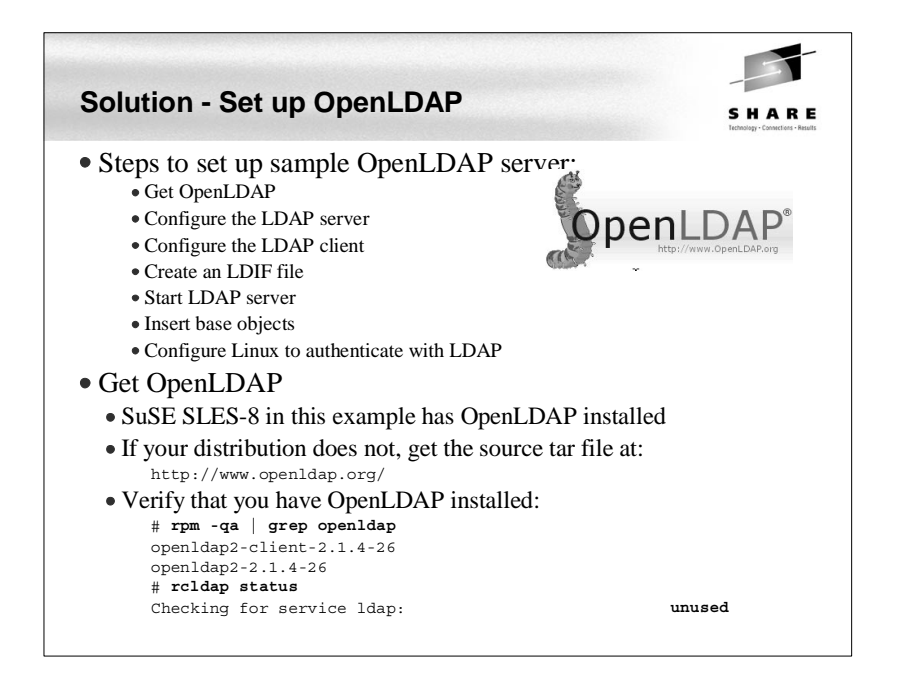

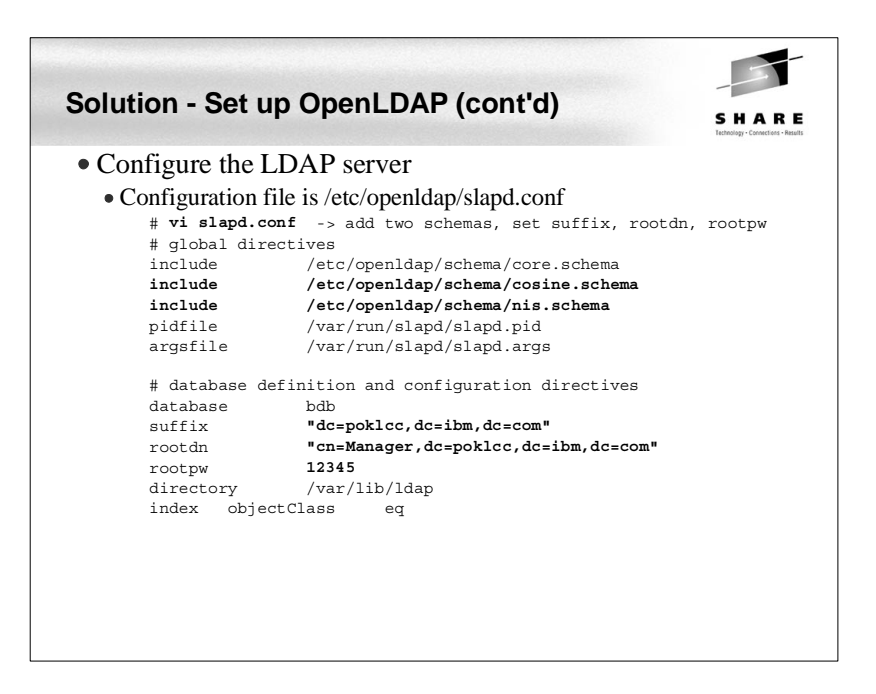

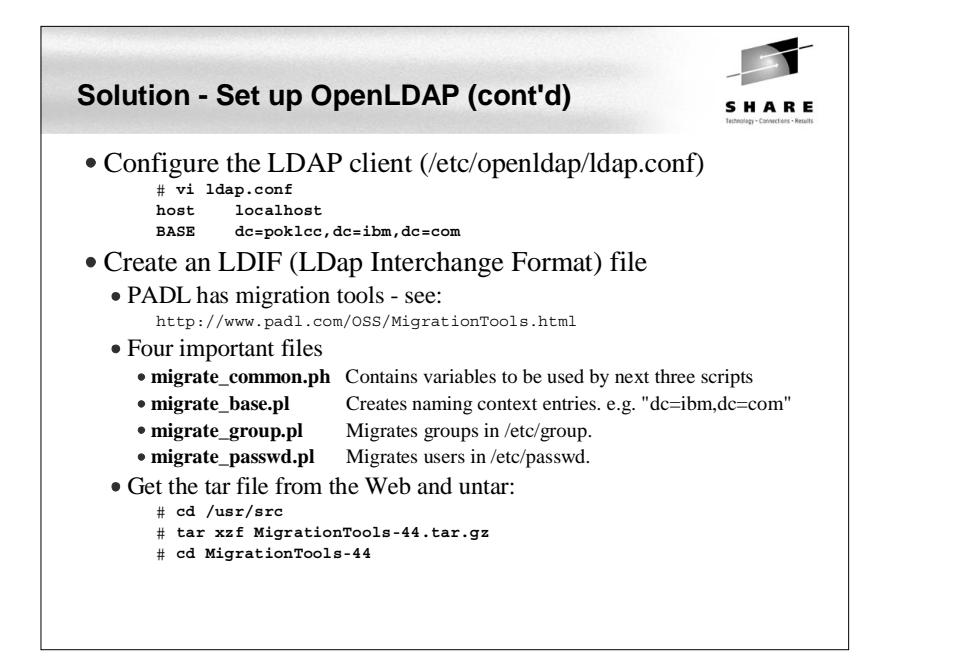

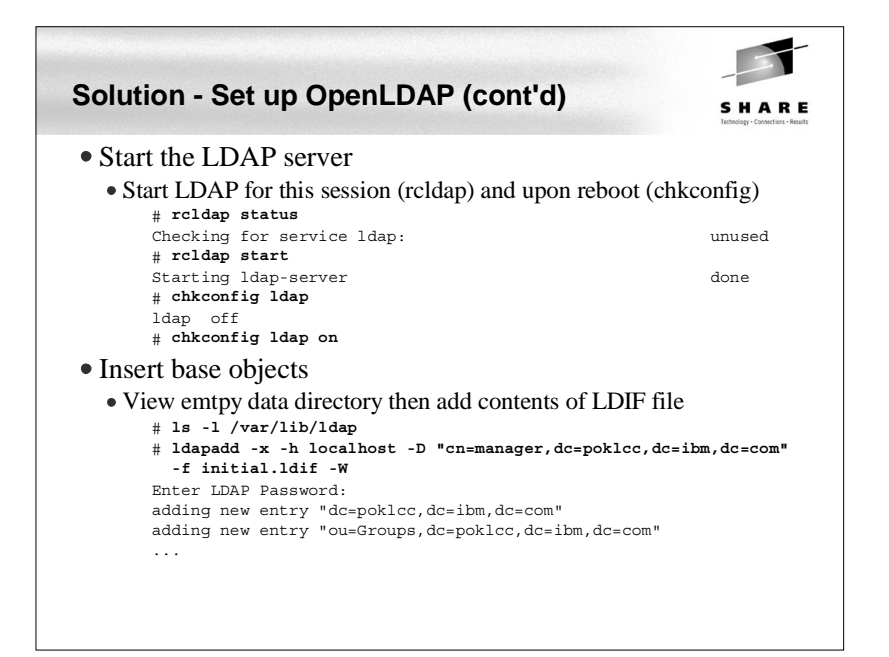

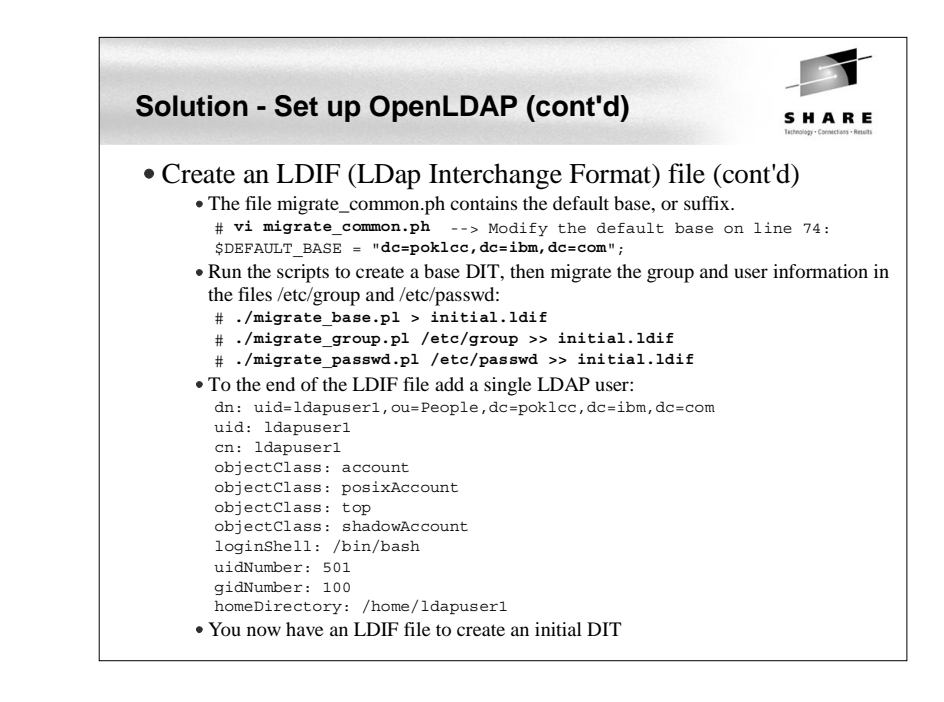

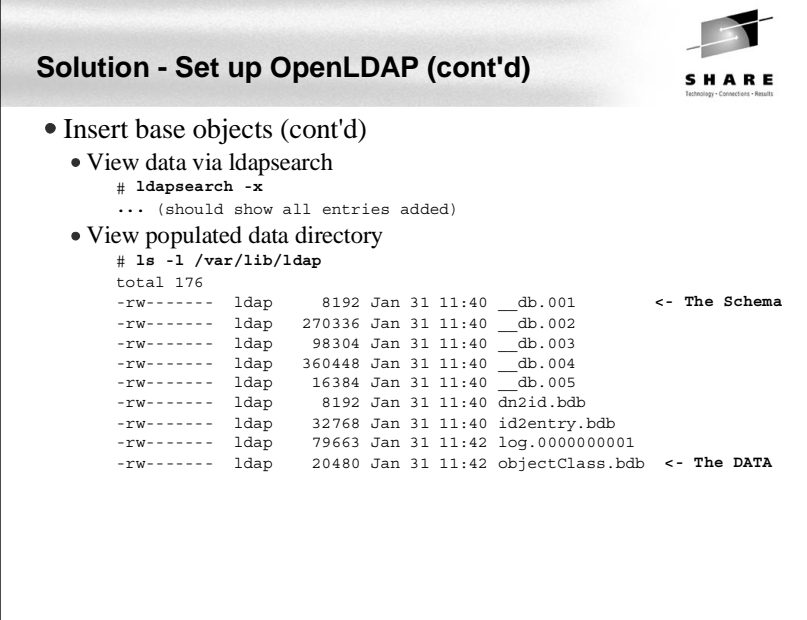

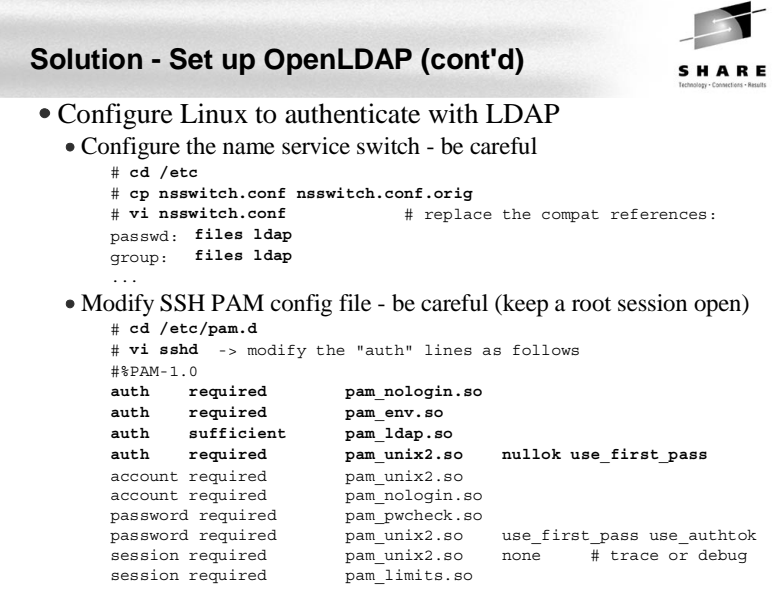

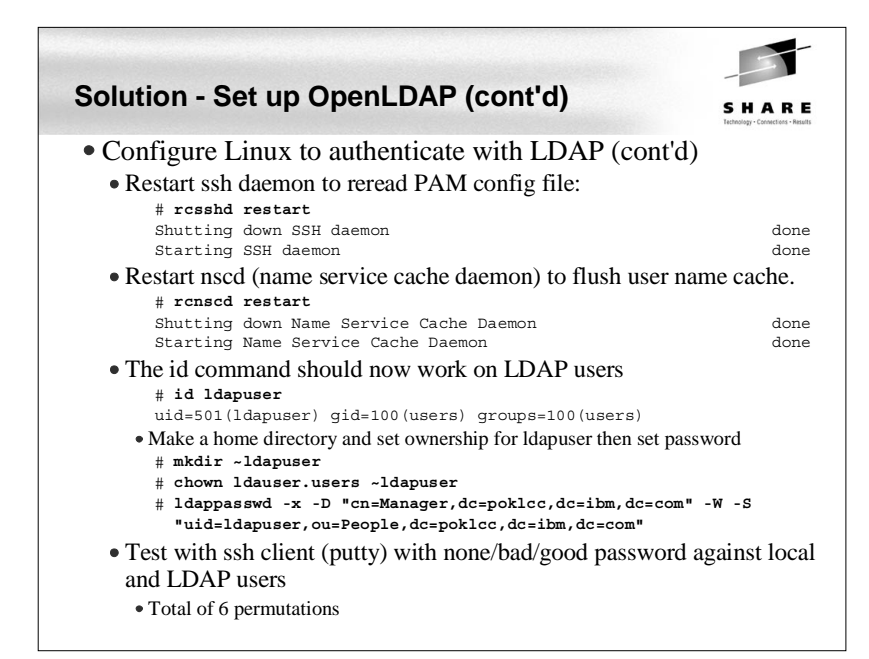

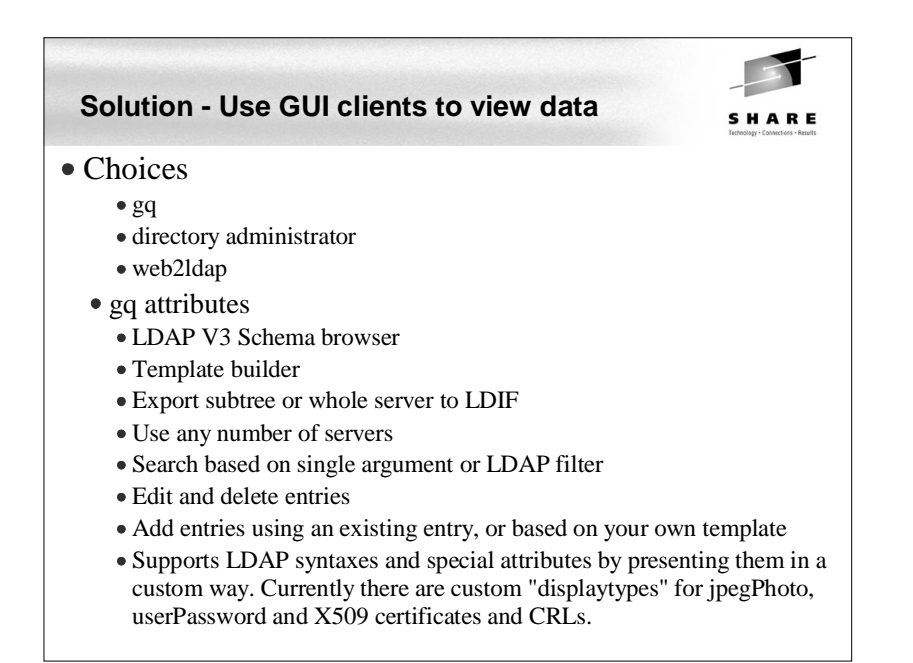

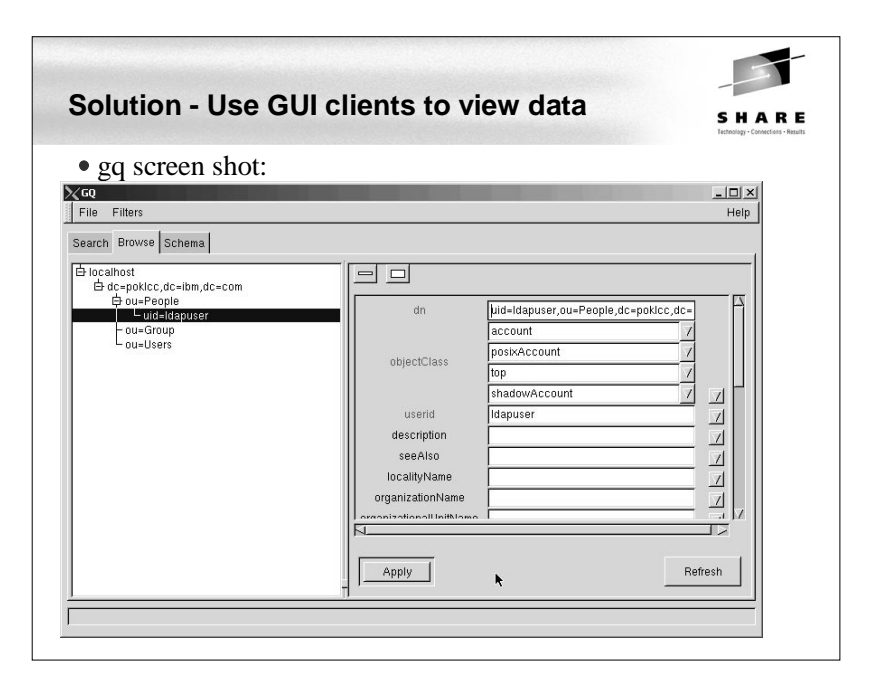

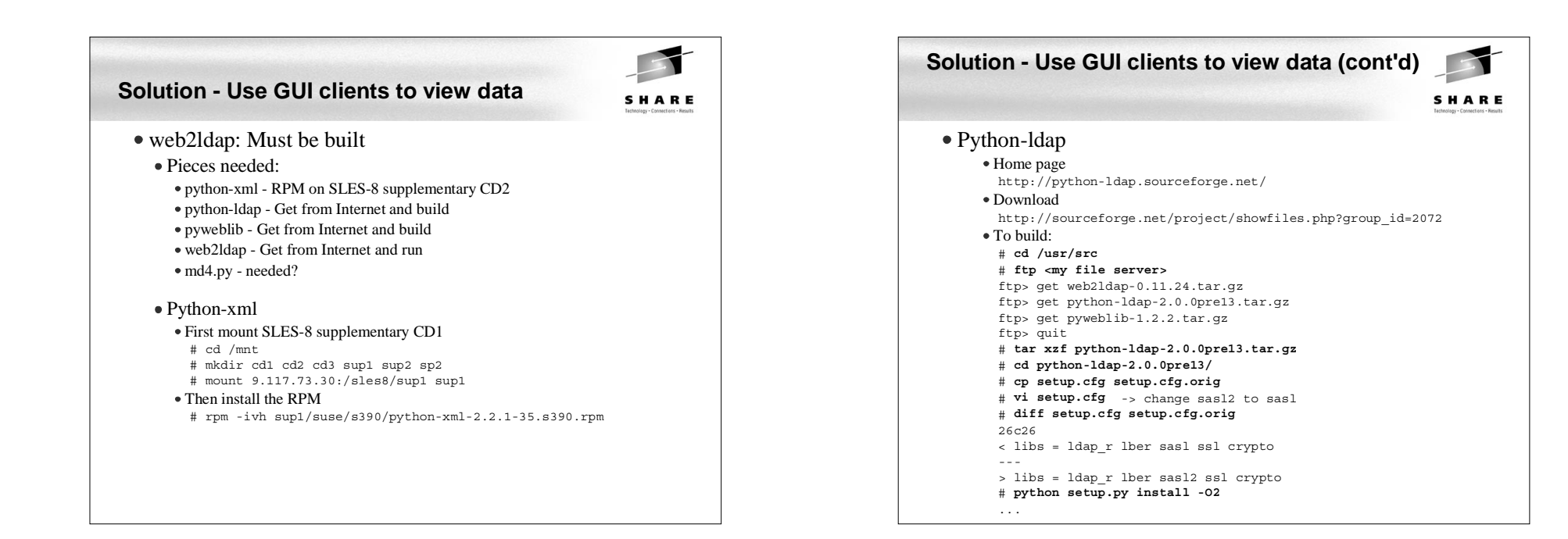

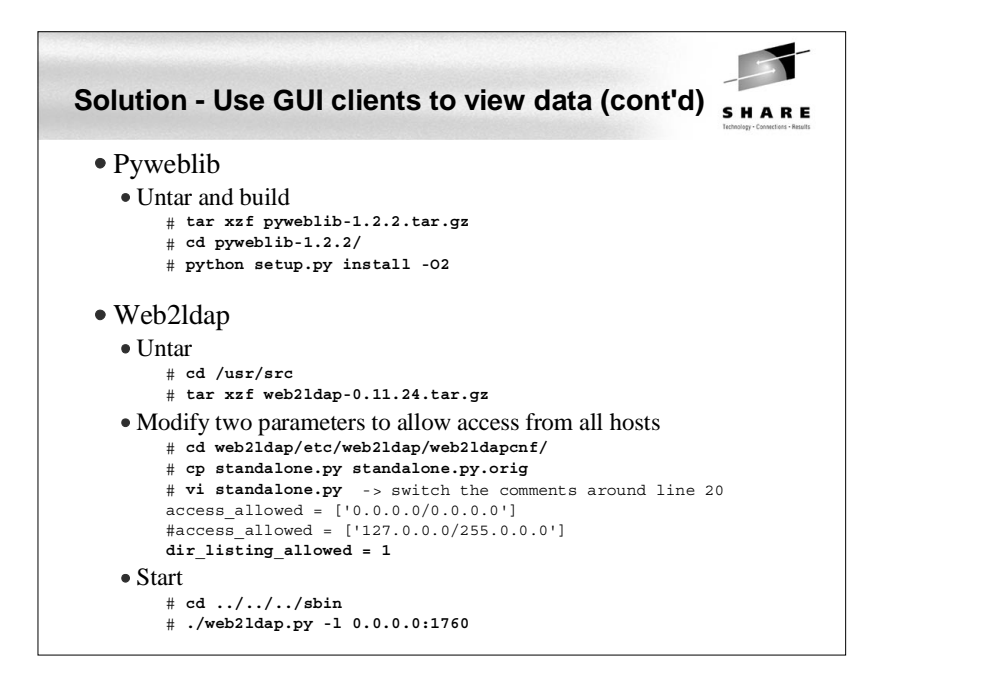

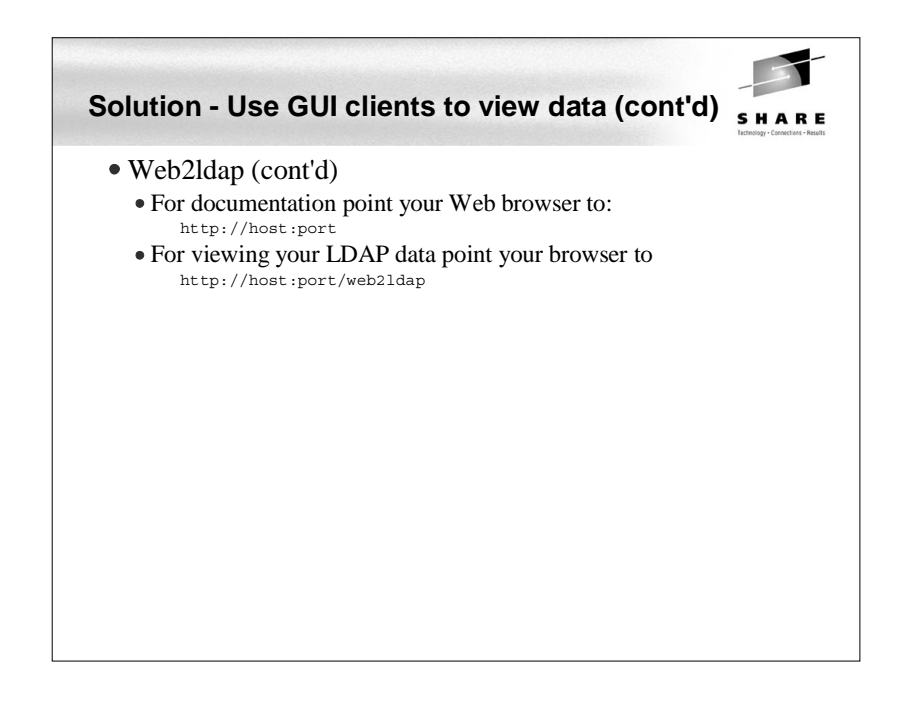

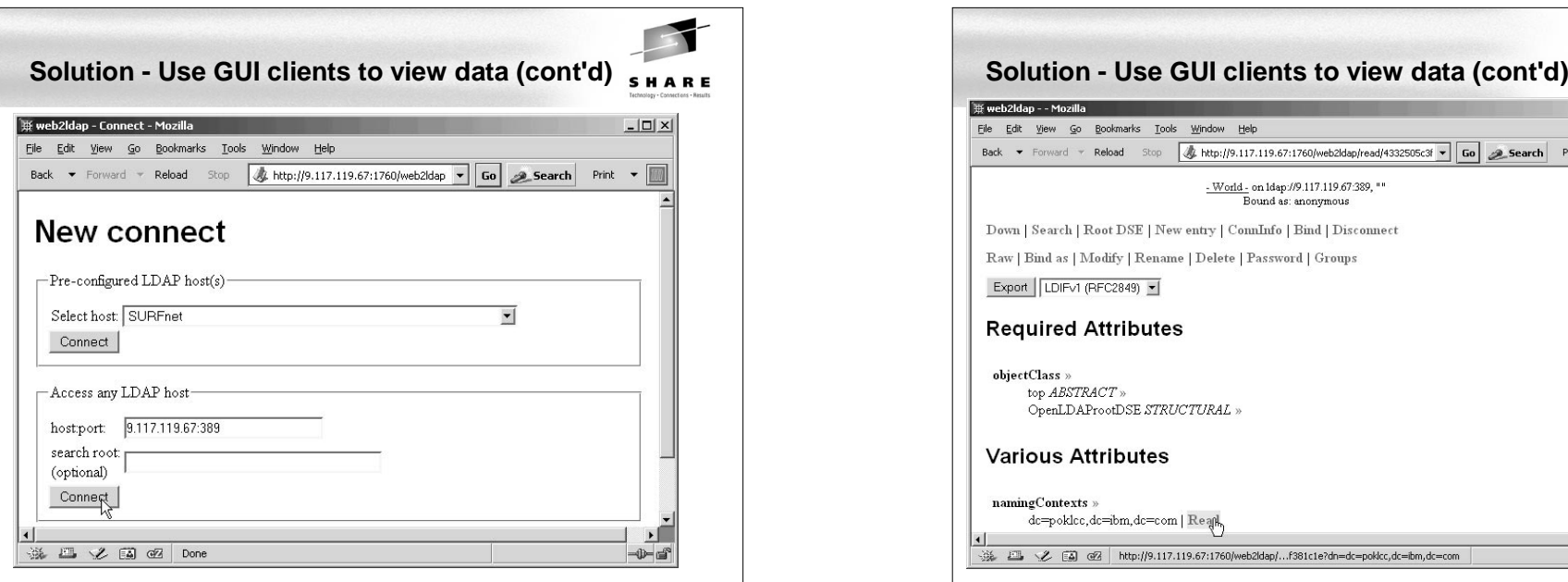

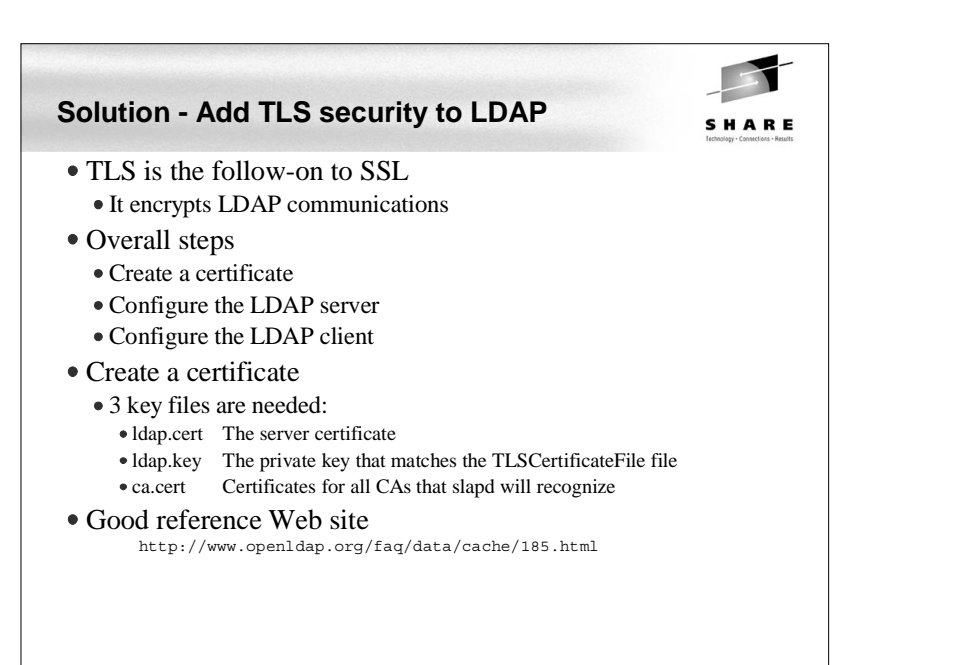

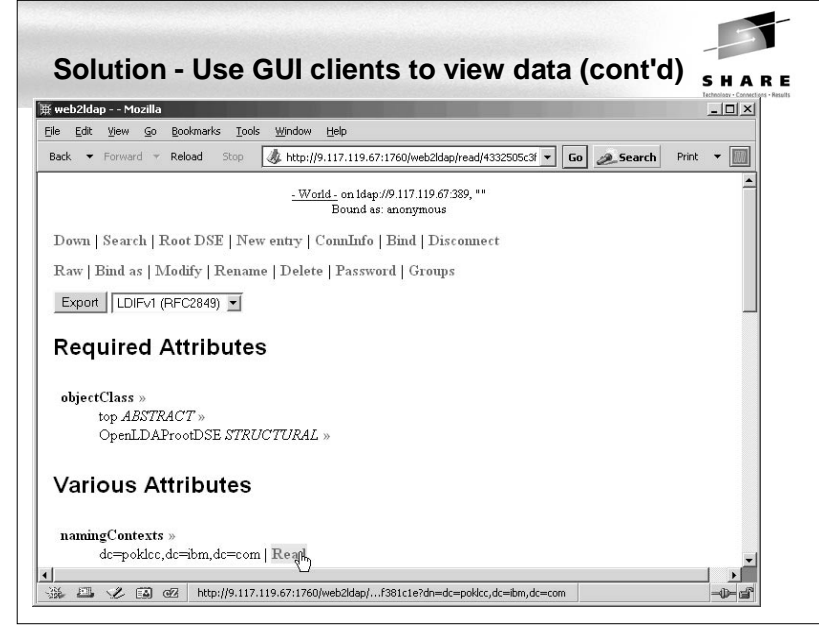

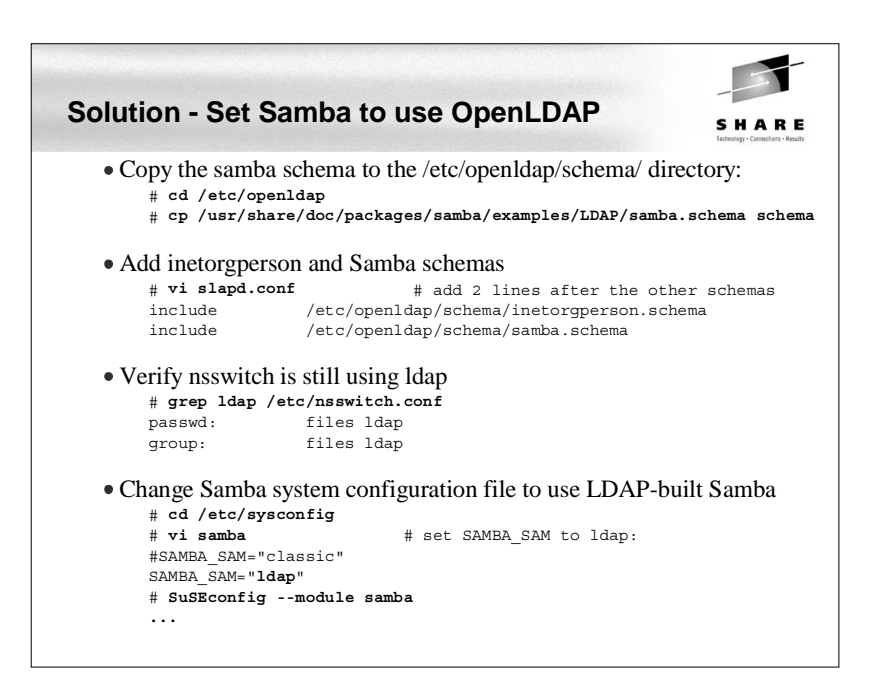

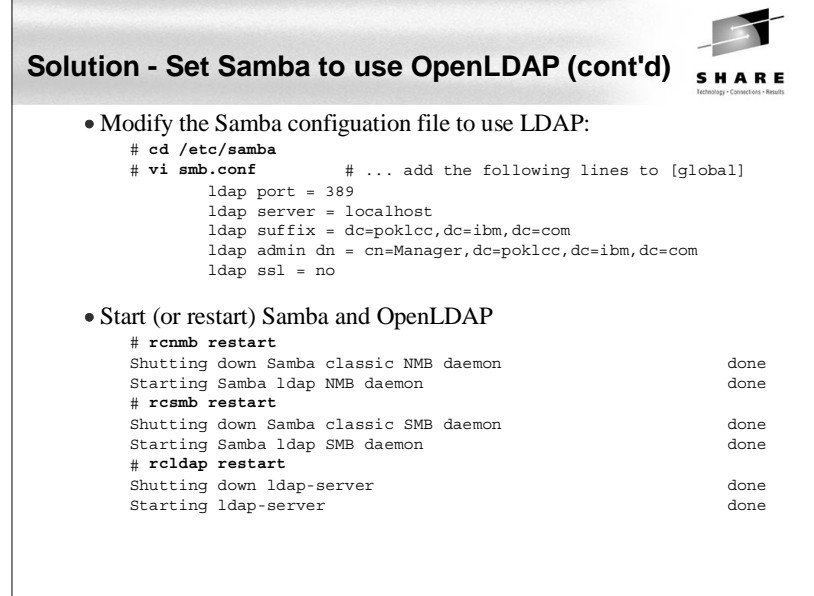

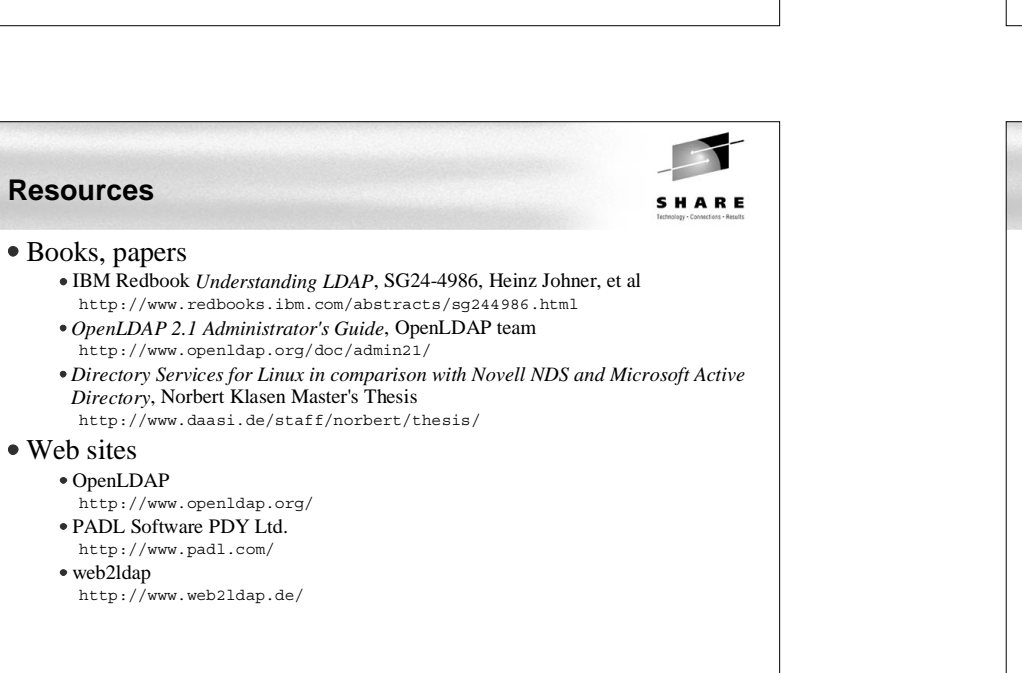

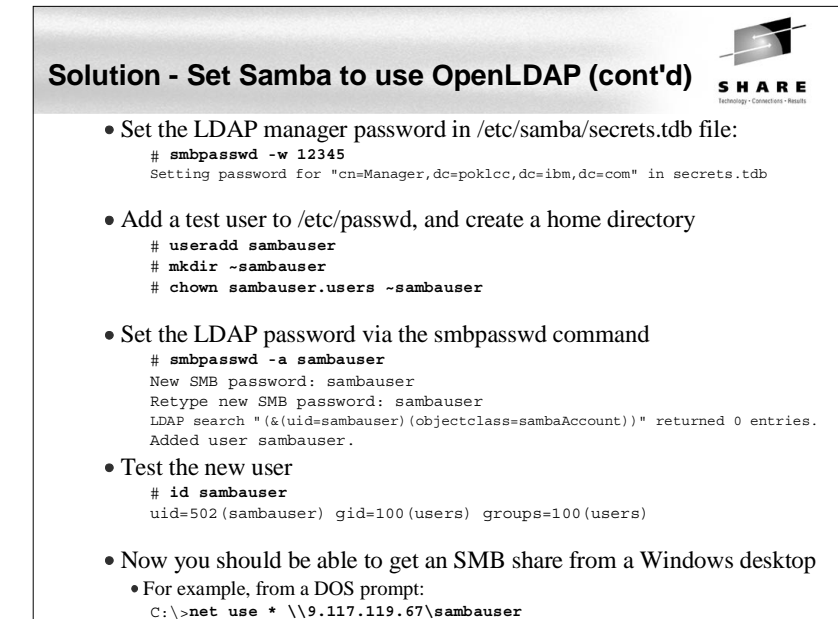

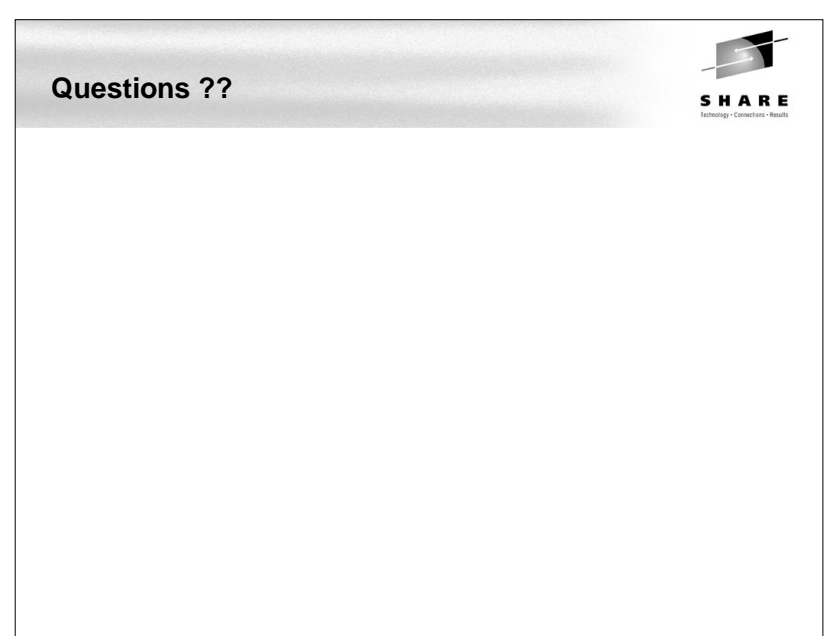